| 5/13/24             | Filesys Designs                            |                           |
|---------------------|--------------------------------------------|---------------------------|
| Data Layout         |                                            |                           |
| -> lontiguous, line | ced 8 consensive sectors                   |                           |
| -> can combine      | these approaches:                          |                           |
| -> extent = a       | configures group of sectors/blocks         |                           |
| C                   | any # of Consenshire blocks)               | 114                       |
|                     |                                            | metadate array of extents |
| -> can al           |                                            | inode                     |
|                     | find block # given an offset?              |                           |
| -> fina             | l out the right extent first (traverse the | away ( list)              |
| -> th               | en find out the relative offset within     | the extent                |
|                     |                                            |                           |

-> indexed / indirection block indirect > data blu# > actual data disk pointer
= block/sector # Indexed dock witent -> mustilevel indexed block -> doubly indirect -> triply indirect actual data -> Content = array of doubly indirect bil< # inode -) more indirection =) can track more data, more disk reads to get to actual data blk

FS Case Study = Fast File System (FFS) > Linux est2, ext3 design -> designed for fast disk performance -> reduce random aleess -> optimize for small files (90% 1), support large files -> FFS data layout (8 Consecutive Sectors) -> block size = 4096 ניננון array of Small file can fit here -> 12 direct pointer (points to data blocks) disk -> 1 indirect pointer pointers (blic#) insde -> 1 doubly indirect -> 1 triply indirect

FFS

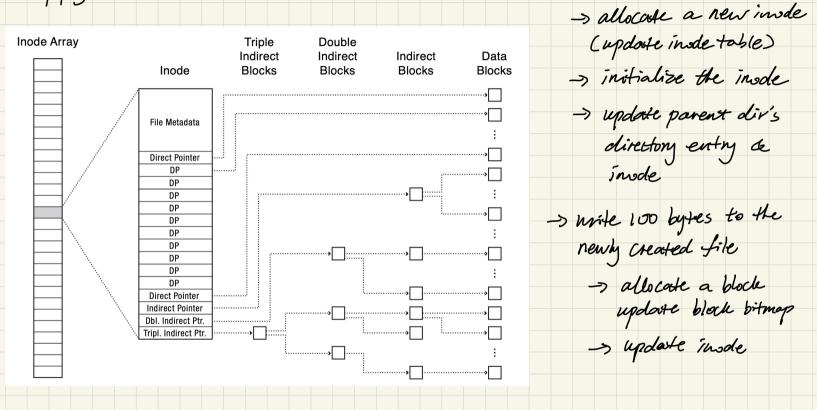

-> file creation:

| Gaps in            | elc less a                   | m                            | . (1)                         |                | , er  | ren      |          |
|--------------------|------------------------------|------------------------------|-------------------------------|----------------|-------|----------|----------|
| - 158              | erc less a                   | pholess set                  | s file offset                 | anywher        | ec pa | st end i | of file) |
| Inode              |                              |                              |                               |                |       |          |          |
| File Metadata      | Triple<br>Indirect<br>Blocks | Double<br>Indirect<br>Blocks | Indirect<br>Blocks            | Data<br>Blocks |       |          |          |
| Direct Pointer     |                              |                              |                               |                |       |          |          |
| NIL<br>NIL         |                              |                              | 1. 11                         |                |       |          |          |
| NIL                | gap                          | , no need                    | to allocente<br>ocks, content | •              |       |          |          |
| NIL                |                              | achial H                     | ocks. Londent                 | - = 05         |       |          |          |
| NIL                |                              |                              |                               |                |       |          |          |
| NIL                |                              |                              |                               |                |       |          |          |
| NIL<br>NIL         |                              |                              |                               |                |       |          |          |
| NIL                | )                            |                              |                               |                |       |          |          |
| NIL                | J                            |                              |                               |                |       |          |          |
| NIL                |                              |                              |                               |                |       |          |          |
| NIL                |                              |                              |                               |                |       |          |          |
| Dbl. Indirect Ptr. |                              | ······                       |                               |                |       |          |          |
| l NIL I            |                              |                              |                               |                |       |          |          |

FFS Locality Heuristics

-> group nearby tracles into block groups

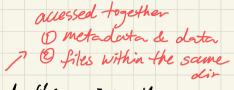

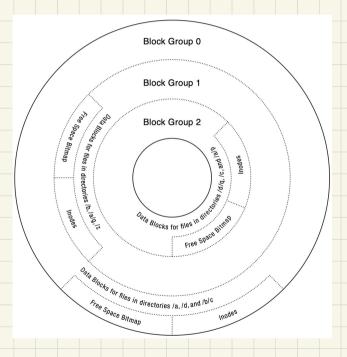

- -> place related things into the same block group
- -> place unrelated files into difference
  block groups different dirs,
  files win different
  dirs
  - -> What about large files?
    - -> Spread large files' doctor
      across black groups to avoid
      large files taking over a single
      black group

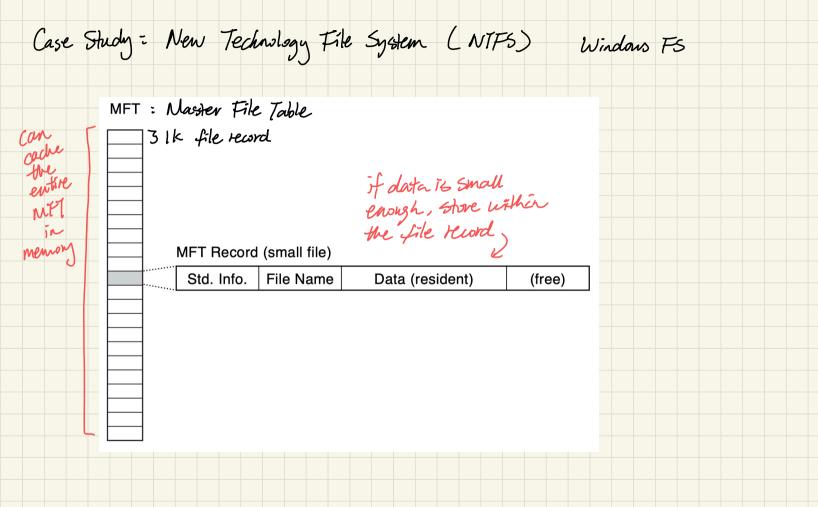

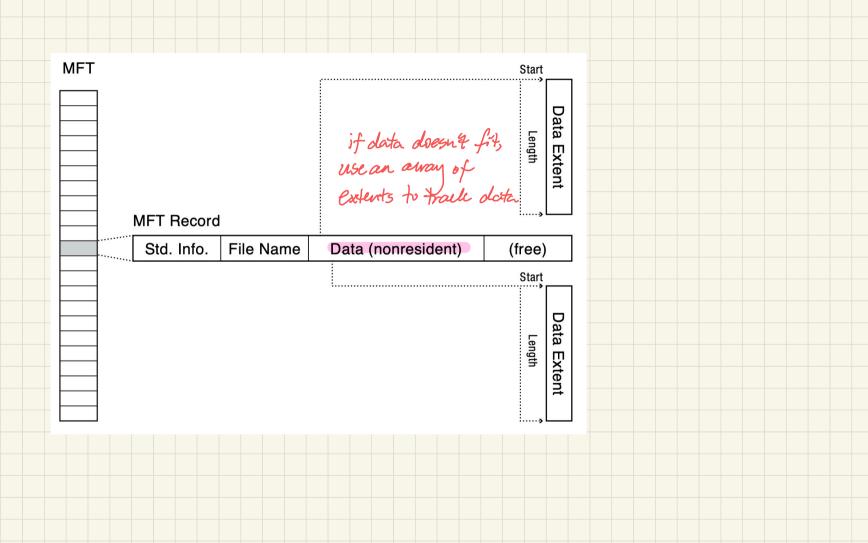

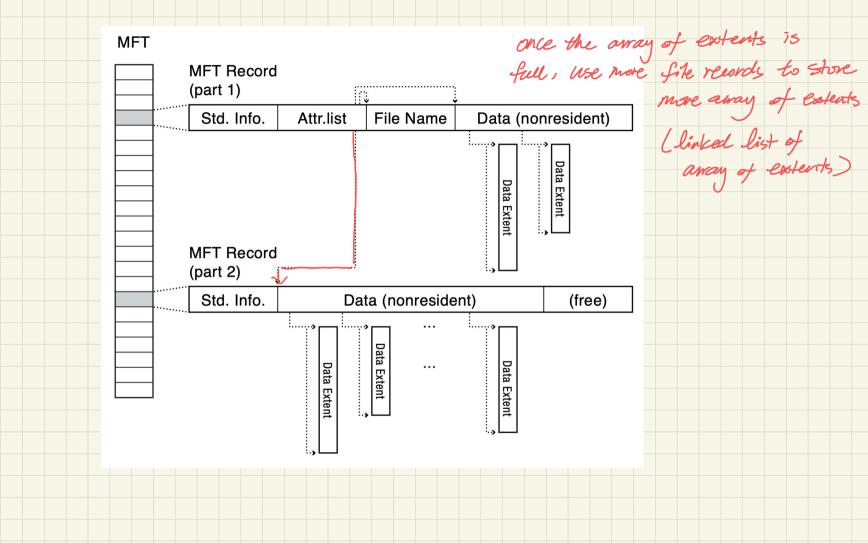